## SAP ABAP table COMM\_SCECHAREF {Reference of Reference Characteristic}

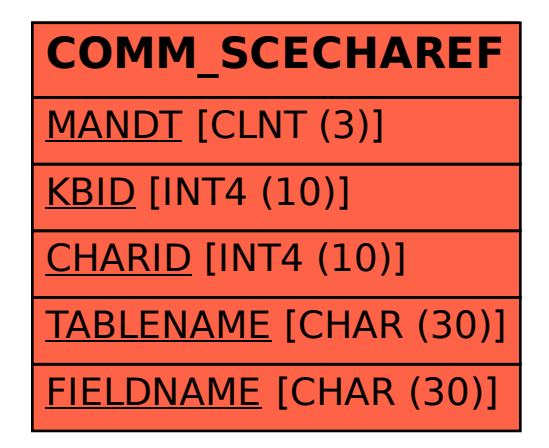